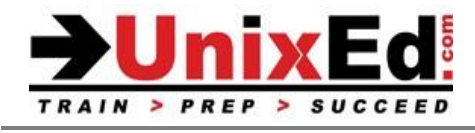

#### **Contact Us: (616) 875-4060**

# **Veritas Volume Manager Administration on Linux**

Course Summary

Length: Classroom: 4 days Virtual: 6 hrs/day - 5 days

**Prerequisite:** LINUX System and Network Administration I and II or equivalent experience.

#### **Recommendation Statement:**

The student should have completed the LINUX System and Network Administration I and II courses or have equivalent experience.

#### **Course Description:**

A course for LINUX system administrators who are responsible for the configuration and administration of VERITAS Volume Manager (VxVM). The course covers basic and advanced installation, configuration and recovery topics.

The VERITAS Volume Manager (Storage Foundation) Administration course provides students with the essential information and skills to manage HP disk storage arrays and SANs using VERITAS Volume Manager (VxVM) software. Students are introduced to the installation, initialization, and configuration of VxVM and to general performance issues. Basic VERITAS File System (VxFS) installation and configuration is also presented. The course is available for Veritas Storage Foundation versions 4.1, 5.0 and 5.1

#### **Upon completion of this course, students will have performed the following tasks:**

- Install the VxVM software on an LINUX system
- Analyze and document storage configurations
- Optimize the system and volume configurations for availability and performance
- Install and initialize the VxVM software
- Perform VxVM disk drive operations, such as creating a new disk group, adding and removing a disk from a disk group, and displaying properties of VxVM objects
- Create volumes and file systems
- Analyze basic volume performance
- Perform basic VxFS administration
- Convert LVM volume groups to VxVM disk groups
- Manage VxVM boot disks
- Convert SVM volumes to VxVM disk groups

#### **Veritas Volume Manager Administration on LINUX**

Detailed Course Outline

#### **Understanding VERITAS Volume Manager**

- List the advantages of using virtual disk management
- Compare HP's LVM facility to VxVM
- Describe standard RAID terminology
- List the common features of each supported RAID level including:
	- o Concatenation RAID 0
	- o Striping RAID 0
	- o Mirroring RAID 1
	- o Mirrored Stripe RAID 0+1
	- o Mirrored Concatenation RAID 0+1
	- o Striped Mirror RAID 1+0
	- o Concatenated Mirror RAID 1+0
	- o Striping with distributed parity RAID 5
	- o Layered volumes
- Describe the optimum hardware configuration for each supported RAID level

### **VERITAS Volume Manager Installation**

- Installation planning
- Research VxVM software patch requirements
- Install the VxVM software
- Initialize the VxVM software
- Verify the VxVM environment
- Prepare for virtual disk drive management
- Install the VEA client software
- Use the basic VEA features

#### **Administering Disks**

- Disk Device Naming in VxVM
- Configuring Disk Devices
- Discovering disks
- Placing disks under VxVM control
- Changing the disk naming scheme
- Adding a disk to VxVM
- Setting up VxVM root disk (rootability)
- Displaying disk information
- Removing disks

# **Creating and Administering Disk Groups**

- List disk group administrative operations including:
	- o Initialize disk drives for VxVM use
	- o Create disk groups
	- o Add and remove disk drives for a disk
	- o group Import and deport disk groups
	- o Destroy a disk group
	- o Rename VxVM disk groups
- Administer disk groups using the vxdiskadm utility
- Administer disk groups using command-line programs
- Administer disk groups using the VEA GUI

#### **VERITAS Volume Manager Volume Operations**

- Describe volume planning activities
- Create volumes using the VEA GUI
- Create volumes using the vxassist command
- Add file systems to existing volumes
- Administer volumes
	- o Display volume information
	- o Start/stop a volume
	- o Resize a volume
	- o Remove a volume
		- o Move a volume

### **VERITAS File System Basic Operations**

- Describe basic VxFS features
- Install the VxFS software
- Create VxFS file systems
- Use extended VxFS mount options
- Perform online VxFS administration tasks

### **Creating / Administering Subdisks**

- Creating subdisks
- Display subdisk information
- Moving/splitting/joining subdisks
- Associate subdisk with Plexes

## **Creating/Administering Plexes**

- Creating striped plex
- Display plex information
- Attaching and associating plexes
- Taking plexes offline
- Detaching / Reattaching plexes
- Move / Copy plexes
- Remove plexes

# **Performance Monitoring and Tuning**

- Performance Guidelines
- Performance monitoring
- Tuning VxVM

# **VERITAS Volume Manager Advanced Operations**

- Encapsulate and mirror the system boot disk
- Administer hot spares and hot relocation
- Evacuate all subdisks from a disk drive
- Move a disk drive without preserving data
- Move a populated disk drive to a new disk group
- Backup and restore a disk group configuration
- Describe how to import a disk group after a system crash
- Administer volume snapshots
- Replace a failed disk drive
- Migrating from LVM to VxVM